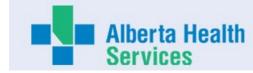

## **AHS Board and Executive Expense Report**

Name: Dr Sid Viner

**Title:** VP & Medical Director Clinical Operations

**Location:** Calgary

Expenses approved during the month of February 2024

|        |                                                |         |      |     |    |     | Travel (1 | )    |             |   |               |                                    |                                                          |     |           |
|--------|------------------------------------------------|---------|------|-----|----|-----|-----------|------|-------------|---|---------------|------------------------------------|----------------------------------------------------------|-----|-----------|
|        | ırce<br>ment                                   | Purpose | Airf | are | Me | als | Accommoda | tion | Oth<br>Trav |   | tal<br>ivel   | Professional<br>Development<br>(2) | Working<br>Sessions<br>Hosting and<br>Hospitality<br>(3) | Otl | her<br>1) |
| Expens | ard Meetir<br>e Claim Meetir<br>tt Bill Meetir | ngs     |      | 470 |    |     |           |      |             |   | -<br>-<br>470 |                                    |                                                          |     |           |
| Total  |                                                |         | \$   | 470 | \$ | -   | \$        | -    | \$          | - | \$<br>470     | \$ -                               | · \$ -                                                   | \$  |           |

Total for

the Month \$ 470

Maximum daily single meal expense claimed in the month \$ - Maximum daily base hotel rate claimed in the month \$ - Non economy air travel in the month \$ -

## 1) Travel expenses

Includes local and out of province/country travel expenses. Other travel includes items such as taxis, parking mileage, car rental and other expenses related to travel.

#### 2) Professional Development

Includes conference, seminar and course registration fees and material

#### 3) Hosting and Hospitality expenses

Hospitality and Hosting expenses may be incurred to advance AHS' mission, vision and values. For example, may include working lunches with staff and prospective employees meetings with government officials, dignitaries, public interest groups, donors other public or private organizations.

#### 4) Other

Other expenses include expenses incurred in the normal course of business that are required for work purposes. May include small item technology purchases, books, etc.

Car allowance and any other employment benefits reported in the annual financial statements are excluded from this report

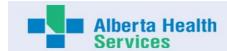

# **Expense Report Direct Bill Summary**

#### **Purpose of This Form:**

The purpose of this form is to report expenses incurred on behalf of a designated Executive or an AHS Board Member and paid for by a third party vendor. The information will be used for Public Disclosure reporting.

## **Expenses Paid Directly to Third Party Vendors:**

AHS may have established accounts with certain vendors used to book travel and other expenses that are billed directly to AHS.

Examples include but are not limited to hotels, travel agencies, car rental agencies, conferences, courses and expenses reimbursed from a petty cash fund.

It is mandatory to include in monthly reports these expenses that pertain to each member. AHS is required to disclose expenses for all applicable receipts and back up must be attached.

## **Direct Bill Report**

YES

- Enter all items related to expenses incurred while conducting AHS business and paid for via a third party vendor (i.e. accommodations, airline tickets, car rentals, hosting events and working sessions)
- Enter all expenses pertaining to professional development such as conferences and courses, etc.
- Enter all expenses paid by AHS not mentioned above.
- Copies of invoices and other relevant back up must be attached, approvals for hosting events/working sessions that exceeds \$600 must be provided.
- Information will be used for reporting purposes only.
- Refer to Quick Reference Guide for: Providing a Standard Business Reason(s)
- A personal cheque must be attached to cover expenses deemed ineligible.
- Indicate whether you have expenses to report in this section for this reporting period: Name: Sid Viner Reporting Period for the Month of: Feb-24

| Invoice Date DD-MMM-YYYY | Payment Method | Category                   | Business Reason                                                                                                    | Name of Vendor                       | Amount Paid |  |
|--------------------------|----------------|----------------------------|----------------------------------------------------------------------------------------------------|--------------------------------------|-------------|--|
| 22-Dec-2023              | Direct Billing |                            | Site Leadership Tour in Fort McMurray January 22 and 23, 2024 - Air Canada flight Calgary to Fort McMurray and return | Vision Travel DT Ontario-West<br>Inc | \$470.25    |  |
|                          | Direct Billing | Choose from Drop-down List |                                                                                                    | Choose from Drop-down List           |             |  |
|                          | Direct Billing | Choose from Drop-down List |                                                                                                    | Choose from Drop-down List           |             |  |
|                          | Direct Billing | Choose from Drop-down List |                                                                                                    | Choose from Drop-down List           |             |  |
|                          | Direct Billing | Choose from Drop-down List |                                                                                                    | Choose from Drop-down List           |             |  |
| Total Paid in the Month  |                |                            |                                                                                                    |                                      |             |  |

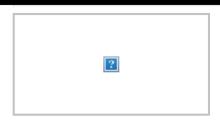

Vision Travel DT Ontario-West Inc 9929 - 108th Street Edmonton AB T5K 1G8 833-692-4120

www.dt.ca

GST Reg: 723782728 RT 0001

# Invoice/Itinerary

Invoice Issued:22 December 2023 ALBERTA HEALTH SERVICES 10030 107 STREET

Agency Ref.:
Sales Person:
Passenger(s):

Customer Number:
Customer Ref.:N/A
VINER/SIDNEY MURRAY DR

**EDMONTON AB Z/T5H3E4** 

Disclaimer:

It is your responsibility to carefully review this itinerary immediately upon receipt and notify us if there are any discrepancies.

Important Information Related To Your Travels:

For complete Canadian Government details for returning to or travelling to Canada – click <a href="here">here</a> Please <a href="click here">click here</a> upon receipt of your itinerary for valuable information that may be critical to the success of your travels. We strongly recommend you continue to come back to this information regularly in advance of and during travel as requirements and restrictions could change.

| AIR - Mo                         | nday, Janu | ary 22 2024                      | Add To Calendar |                                     |  |  |  |
|----------------------------------|------------|----------------------------------|-----------------|-------------------------------------|--|--|--|
| Air Canad                        | da Flight  | <b>Economy Class</b>             |                 |                                     |  |  |  |
| Depart                           | Calgary, / | Alberta <u>Weather</u>           | Arrive          | Fort McMurray, Alberta Weather      |  |  |  |
| Calgary International Airport    |            |                                  |                 | Fort McMurray Airport               |  |  |  |
|                                  | 08:00 AM   | Monday, January 22 2024          |                 | 09:43 AM Monday, January 22 2024    |  |  |  |
| Duration:                        |            | 1 hour(s) and 43 minute(s) No    | on-stop         |                                     |  |  |  |
| Status:                          |            | Confirmed - Air Canada Book      | ing Referenc    | e:                                  |  |  |  |
| Operated I                       | By:        | AIR CANADA EXPRESS - JA          | ZZ              |                                     |  |  |  |
| FF Number: - VINER               |            | - VINER/SIDI                     | NEY MURRA       | Y DR - please reconfirm at check-in |  |  |  |
| Online Check In: Available 24 ho |            | Available 24 hours prior - click | <u>chere</u>    |                                     |  |  |  |
| Baggage A                        | Allowance: | 1 Piece(s)                       |                 |                                     |  |  |  |
| Remarks:                         |            | ARR TERMINAL M                   |                 |                                     |  |  |  |
|                                  |            | PLEASE CHECK IN WITH AI          | R CANADA F      | EXPRESS JAZZ                        |  |  |  |

Add To Calendar AIR - Tuesday, January 23 2024 Air Canada Flight **Economy Class** Depart Fort McMurray, Alberta Weather Arrive Calgary, Alberta Weather Fort McMurray Airport Calgary International Airport 03:10 PM Tuesday, January 23 2024 04:51 PM Tuesday, January 23 2024

Duration: 1 hour(s) and 41 minute(s) Non-stop

Status: Confirmed - Air Canada Booking Reference:

Operated By: AIR CANADA EXPRESS - JAZZ

FF Number: - VINER/SIDNEY MURRAY DR - please reconfirm at check-in

Online Check In: Available 24 hours prior - click here

Baggage Allowance: 1 Piece(s)

Remarks: DEP TERMINAL M

PLEASE CHECK IN WITH AIR CANADA EXPRESS JAZZ

| Invoice Details                |           |           |                |              |        |
|--------------------------------|-----------|-----------|----------------|--------------|--------|
| Transaction Document / Booking | Base Fare | Other Tax | GST/HST        | QST          | Total  |
| Number                         |           |           |                |              |        |
| Invoice Number:                |           |           |                |              |        |
| Air Canada                     | 352.00    | 118.25    | 0.00           | 0.00         | 470.25 |
|                                |           |           |                | Billed to    |        |
| Totals:                        | 352.00    | 118.25    | 0.00           | 0.00         | 470.25 |
|                                |           |           | Total Credit C | ard Billing: | 470.25 |
|                                |           |           | Ва             | alance Due:  | 0.00   |

#### Remarks \*\*\*\*\*\*\*\*\*\*\*\*\*\*

24 HOUR EMERGENCY TRAVEL ASSISTANCE

OUTSIDE REGULAR BUSINESS HOURS - MONDAY TO FRIDAY

A SERVICE FEE MAY APPLY FOR CALLS TO THIS SERVICE

WITHIN NORTH AMERICA - CALL 1-888-700-6063

OUTSIDE NORTH AMERICA - CALL COLLECT 1-514-855-4263

PLEASE QUOTE ACCESS CODE

RECOMMENDED CHECK-IN TIME IS AT LEAST 120 MINUTES

PRIOR TO DEPARTURE. AFTER CHECK-IN YOU MUST BE

AVAILABLE AT THE BOARDING GATE AT LEAST 60 MINUTES

PRIOR TO DEPARTURE OR YOU MAY BE DENIED BOARDING.

PLEASE ENSURE THAT YOU HAVE VALID GOVERNMENT ISSUED

PHOTO I.D. GATE ASSIGNMENTS AND DEPARTURE

ARRIVAL INFORMATION ARE SUBJECT TO CHANGE.

PLEASE CHECK MONITORS AT THE AIRPORT.

PLEASE RECONFIRM ALL FLIGHTS

IT IS YOUR RESPONSIBILITY TO VERIFY FLIGHT TIMES WITH

THE AIRLINE PRIOR TO YOUR DEPARTURE. SCHEDULE CHANGE

MAY OCCUR AT ANY TIME WITHOUT NOTICE BY THE AIRLINE.

ENSURE ALL TRAVELLERS HAVE PROPER TRAVEL DOCUMENTS

CHECK THIS WEBSITE FOR AIRPORT SECURITY INFO

WWW.CATSA.GC.CA

--AIRPORT SECURITY REVISIONS---

BAGGAGE ALLOWANCE-SPECIFIC SIZE AND WEIGHT

RESTRICTIONS VARY BETWEEN AIRLINES. EXCESS CHARGES

MAY APPLY. VISIT THE AIRLINES WEBSITE TO SEE THE

EXACT BAGGAGE RESTRICTIONS AND FEES.